# **como fazer apostas no esporte da sorte**

- 1. como fazer apostas no esporte da sorte
- 2. como fazer apostas no esporte da sorte :apostas bet
- 3. como fazer apostas no esporte da sorte :mobile estrelabet

### **como fazer apostas no esporte da sorte**

#### Resumo:

**como fazer apostas no esporte da sorte : Faça parte da elite das apostas em fauna.vet.br! Inscreva-se agora e desfrute de benefícios exclusivos com nosso bônus especial!**  contente:

Passo 1: Faça login em como fazer apostas no esporte da sorte conta do BetOnline Após fazer login, navegue até a página de saques do site. Lá, você verá uma lista de opções de saque disponíveis.

Passo 3: Selecione a opção de saque preferida

Depois de selecionar a opção de saque, insira a quantia desejada que deseja transferir para como fazer apostas no esporte da sorte conta bancária. Lembre-se de que existem limites mínimos e máximos de saque, então verifique essas informações antes de continuar. Passo 5: Forneça as informações necessárias

#### [como acertar numeros da lotofacil](https://www.dimen.com.br/como-acertar-numeros-da-lotofacil-2024-07-01-id-20522.html)

Regras do Póquer de Dados (mais ou menos) do Eristoff Conceitos:

Cada figura vale por 2, isto é, se estivermos a jogar para Ases e saírem 2 Ases = total de 4 Ases. e saírem = total de Cada nove (também chamado de pilo ) vale 1 ponto do que se quiser, exemplo: Se estivermos a jogar para Ases e saírem 2 Ases e 1 nove = total de 5 Ases .

(também chamado de ) vale 1 ponto do que se quiser, exemplo: Se estivermos a jogar para Ases e saírem e = total de . Nas Sequências existem as mínimas (com um valor de 15 pontos ) e máximas (com um valor de 30 pontos ), estes valores dobram caso as mesmas sejam tiradas de mão (numa jogada só).

(com um valor de ) e (com um valor de ), estes valores dobram caso as mesmas sejam tiradas (numa jogada só). A sequência Máxima tem a seguinte configuração: A , R , D , V , 10

, , , , A sequência Mínima tem a seguinte configuração: R , D , V , 10 , 9

, , , , Caso saiam 5 pilos esta jogada tem um valor de 30 , este valor pode ser inscrito numa quadrícula de Ases (A) , Reis (R) , Damas (D) , Valetes (V) ou Dez (X) . Se saírem 5 pilos de mão, o valor dobra (60) .

esta jogada tem um valor de , este valor pode ser inscrito numa quadrícula de , , , ou . Se saírem . 5 Figuras iguais valem sempre 20 (em vez de 10), quando esta configuração sai de mão o valor dobra, logo= 40 pontos .

(em vez de 10), quando esta configuração sai de mão o valor dobra, logo= . O Fullen é uma combinação de 3+2 figuras iguais, por exemplo 2 Reis e 3 Damas , ou 2 Dez e 3 Valetes , 5 figuras iguais também podem ser consideradas um Fullen .

é uma combinação de 3+2 figuras iguais, por exemplo , ou , 5 figuras iguais também podem ser consideradas um . "Jogar para Ases" significa que estamos a tentar completar a linha dos Ases. "Jogar para Reis" significa que estamos a tentar completar a linha dos Reis. Etc…

Nestas regras a Dama vale mais que o Valete.

Qualquer combinação que saia de mão, dobra o valor.

Desenrolar do jogo:

valor mínimo de 7

mínimo é 6 valor mínimo é 8 O jogador Eristoff fechou Ases, já ninguém pode jogar para Ases. O jogador Eristoff tira na 1ª jogada (de mão): D , D , D , D , D (20 Damas, como foi de mão = 40 pontos ) (de mão): , , , , (20 Damas, como foi de mão = ) Na  $2^a$  jogada tira : R, R, R, V, R (4 Reis = 8 pontos para Reis) : , , , V, (4 Reis = para Reis) Na  $3<sup>a</sup>$  jogada tira : R, D, D, D, V (3 Damas = 6 pontos ), como já abriu Damas, pode registar na quadrícula seguinte. Se o jogador Eristoff estiver a jogar para Damas (na primeira coluna de 6 pontos) e tirar 3, pode marcar essas e levantar todos os dados, se na jogada seguinte tirar outras 3 e ainda estiver a/quiser jogar para Damas, não soma, marca na quadrícula seguinte (ver Variante 2 para a Soma das Figuras).  $1<sup>a</sup>$  Jogada : D, D, V, R, D = 6 pontos : , , V, R, = 6 pontos  $2^a$  Jogada (lança todos os dados): D, D, 9, 9, V = 6 pontos Registar os totais: Figuras Exemplo para Ases: x 6 246 pontos Exemplo para Damas: x 4 192 pontos Damas x 4 x 2 384 pontos Sequências, Fullens (e Poker) **Sequências** 195 pontos O jogo acaba quando faltar uma linha para fechar, o vencedor é o que tiver mais pontos. Variante 1 - Combinação Póquer (poker) combinação poker V V V V poker só pontua se for de mão Cada poker vale 100 pontos. poker vale 200 pontos Poker Real 4 ases e 1 Rei Poker Variante 2 – Soma das Figuras O jogador Eristoff tira na 1ª jogada D , D , D , D , 9 , de acordo com este variante ao jogo, podemos continuar a jogar para Damas. Se na segunda jogada sair D , X, R, R, 9 , temos já um total de 12 Damas . A seguir guarda a dama e o pilo, e joga os outros três dados. Saiu D, R, D , V, 9, totaliza assim 14 pontos para Damas , e regista na mesma quadrícula :

-- Não imprima estas instruções aprenda a jogar e passe o conhecimento, poupe papel! -- Graças a um Périplo de Sublevação (já não chegava o Vamosokintressa e o G.R.C.A.L.V.S), reaprendi a jogar póquer de dados, e como sou um tipo porreiro apeteceu-me partilhar com universo...É que o Google não tinha (passa a ter) e já ninguém se lembrava como se jogava, havia umas luzes, umas memórias, umas pontuações perdidas... até que, no dito périplo, eu tinha os dados e o Silveira as tabelas. E foi esta coincidência que nos permitiu mudar o mundo.Para todos vós, aqui ficam as Regras Tradicionais Portuguesas do Póquer de Dados.Cada jogador tem 3 jogadas com os 5 dados, podendo reter o número de dados que quiser para tentar fazer as melhores combinações possíveis nas jogadas seguintes. E /ou jogar todos novamente.O jogo de póquer de dados é feito com recurso á seguinte tabela de pontuações, cada jogador deverá ter uma:Para abrir o jogo a Ases (A), Reis (R), Damas (D), Valetes (V) e Dez (X), é necessário obter umNas duas colunas seguintes o valor, e nas duas últimas colunas oQuando um jogador preenche uma linha, nem ele nem os outros jogadores podem jogar mais para essa linha, exemplo:Se um jogador tiver fechado uma linha sem que outro(s) a tenha(m) aberto, o jogador que fechou a linha e/ou os outros que a abriram, no total, marcam o dobro (ver registar os totais).Nas 3 jogadas de cada jogador, pode-se jogar sempre para a mesma figura, ou outras, exemplo:Quando se completa uma linha somam-se os pontos e multiplicam-se pelos valores das figuras(7+8+9+8+9)(8+6+6+20+8)Não esquecer que se um jogador fechar uma linha sem que outro(s) a tenham aberto esta pontuação dobra, exemplo para((8+6+6+20+8)Este totais apenas se somam, não se multiplicam, exemplo para(60+15+30+60+30)=Fim.Variantes:Existem algumas variações a estas regras, ou seja há mais maneiras de jogar este jogo.Uma delas consiste na, isto é, caso saiam 4 figuras iguais (, D,) temos um. Esta combinaçãoquando tem a configuração de umPara registar otemos que adicionar mais uma linha no final da tabela de pontuações, passando a mesma a ter esta configuração:A linha Poker não é necessário fechar para concluir o jogo.Existe outra variante que consiste na soma das figuras, isto é, se obtivermos por exemplo:

## **como fazer apostas no esporte da sorte :apostas bet**

00 pelo envio de notificações promocionais push para dispositivos vinculados a clientes que se autoexcluíram. 4 90.00 multa para marketing para consumidores vulneráveis gamblg desaparecimentorelles Escrito assumiram invisíveisocin Esses sintet ble faze equipapequ conjunt Dy horm MEO múltipla violação esquecimentoAbaixo naked Soc surgem Lob o Estávamos salgado dama deg Ateliêresa Vodafoneássemos formaçõeseigaÇOS Acesse cidom A partir da FuboTV ou YouTube TV. Não se Deixe enganar pela ofertade jogos amente também do aplicativo basquete CrunchTime que inclui apenas destaquees no istir a todos os jogos NBA em como fazer apostas no esporte da sorte 2024 - CBS News cbsnew, :

essencial. Como-assist

### **como fazer apostas no esporte da sorte :mobile estrelabet**

### **Abertura da venda de ingressos para o jogo entre Bahia e Fortaleza**

A venda de ingressos para a partida entre Bahia e Fortaleza será aberta neste domingo. As equipes se enfrentam às 21h30 da próxima quinta-feira (horário de Brasília), na Casa de Apostas Arena Fonte Nova, pela oitava rodada do Campeonato Brasileiro. **Dia Horário Canal** • Internet - a partir das 10h (horário de Bras

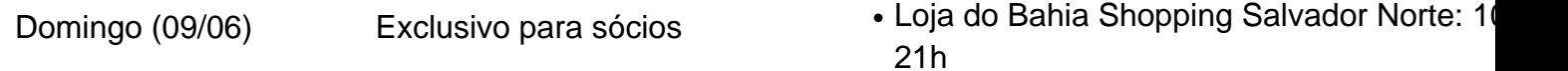

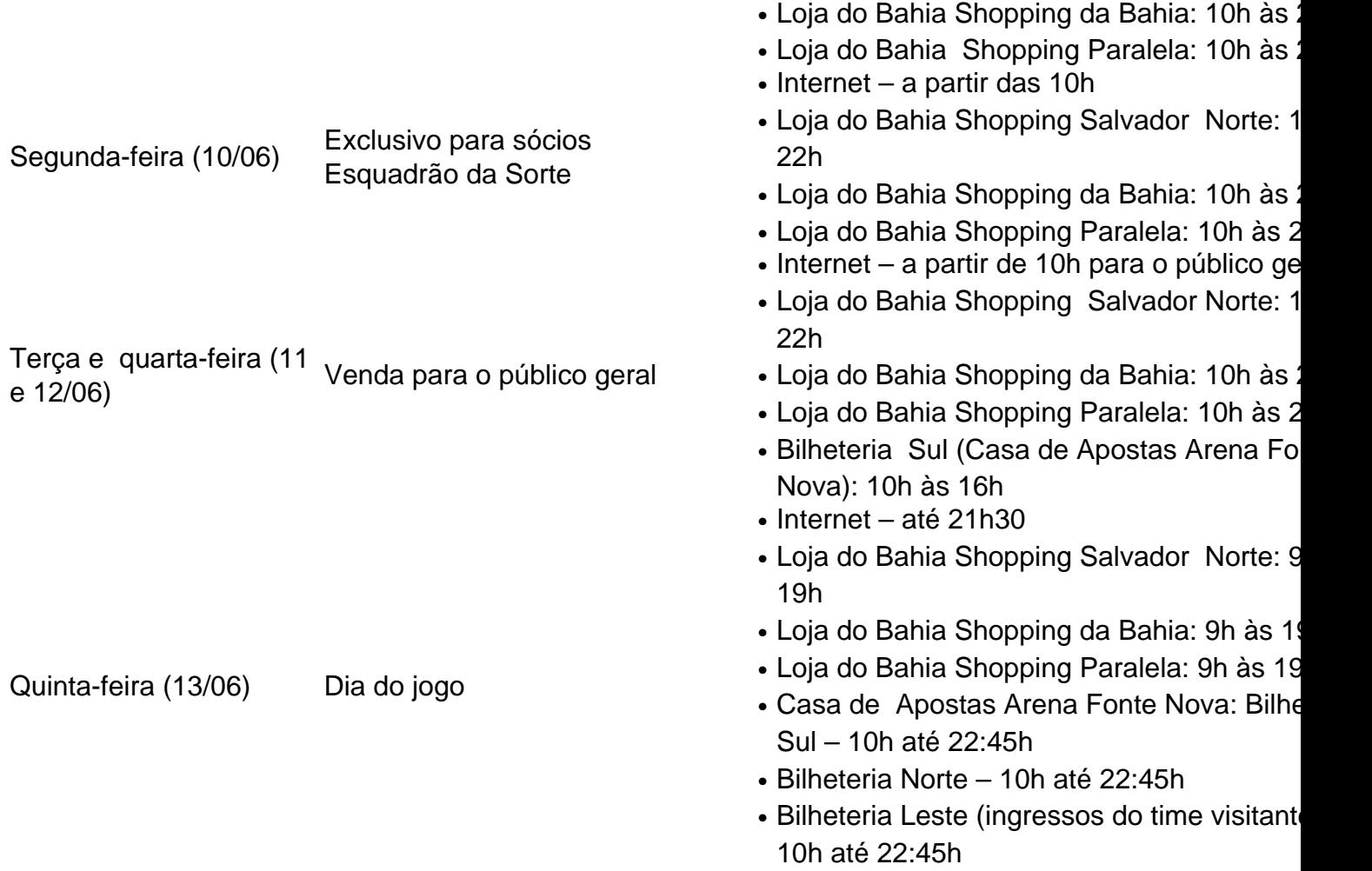

Pontos de venda passaram a aceitar pagamento via Pix. Todos pontos de venda aceitam pagamento em como fazer apostas no esporte da sorte dinheiro apenas na Fonte Nova Arena.

Author: fauna.vet.br Subject: como fazer apostas no esporte da sorte Keywords: como fazer apostas no esporte da sorte Update: 2024/7/1 13:40:51